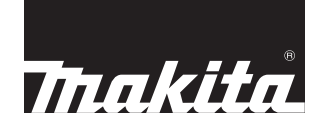

# **Serra de Esquadria**

### **MLS100**

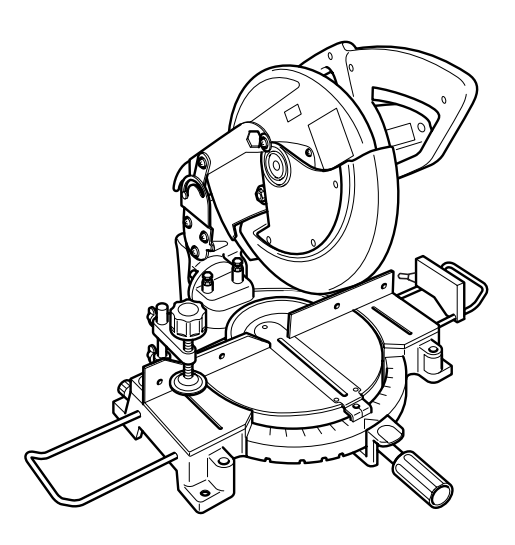

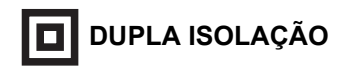

### **MANUAL DE INSTRUÇÕES**

### **IMPORTANTE:**

Para sua própria segurança, LEIA e COMPREENDA este manual de instruções antes da utilização. GUARDE ESTE MANUAL DE INSTRUÇÕES PARA CONSULTAS FUTURAS.

### **ESPECIFICAÇÕES**

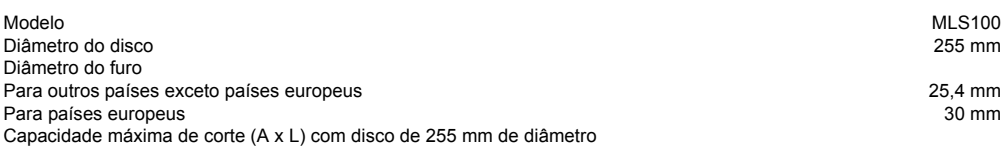

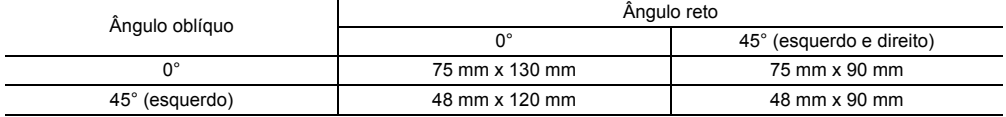

Velocidade em vazio (mín-1) 4.200 Peso líquido 14,7 kg Classe de segurança **III**III

- Devido ao nosso contínuo programa de pesquisa e desenvolvimento, estas especificações estão sujeitas a alterações sem aviso prévio.
- Observação: As especificações podem variar de país para país.

#### **Símbolos** END217-2

A seguir encontram-se os símbolos usados para este equipamento. Certifique-se de entender o significado de cada um antes de usar a ferramenta.

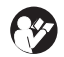

....... Leia o manual de instruções.

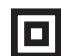

............. DUPLA ISOLAÇÃO

.... Para evitar ferimentos causados por pedaços saltando, após fazer o corte, segure o cabeçote da serra abaixado até que o disco pare completamente.

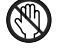

Não coloque a mãos ou os dedos perto do disco.

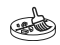

Para sua segurança, retire as lascas, pedaços de madeira, etc. de cima da bancada antes da operação de corte.

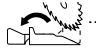

Ajuste sempre a guia auxiliar para a posição esquerda quando fizer cortes oblíquos à esquerda. Caso contrário, poderá ocasionar ferimentos graves ao operador.

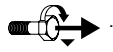

... Para afrouxar o parafuso, gire-o no sentido horário.

**Aplicação** ENE004-1 Esta ferramenta é para executar cortes retos e em ângulo em madeira. Pode-se também serrar alumínio com os discos de serra apropriados.

#### **Fonte de alimentação** ENF002-1

 $610$  mm x 485 mm x 515 mm

Esta ferramenta só deve ser ligada a uma fonte de alimentação com a mesma tensão que a indicada na placa de identificação e só pode ser operada com energia de CA de fase única. Como tem dupla isolação, de acordo com os padrões europeus, pode também ser usada em tomadas sem fio terra.

### **INSTRUÇÕES DE SEGURANÇA**

ENA001-2

**AVISO! Leia todas as instruções. Falha em seguir todas as instruções descritas abaixo pode resultar em choque elétrico, incêndio e/ou ferimentos graves. O termo "ferramenta elétrica" em todos os avisos listados abaixo refere-se a ferramenta operada por eletricidade (com fio) ou a ferramenta operada por bateria (sem fio).**

#### **Para operação com segurança:**

- 1. **Mantenha a área de trabalho limpa.** Áreas e bancadas de trabalho desorganizadas provocam acidentes.
- 2. **Tenha em conta o local de trabalho.** Não exponha ferramentas elétricas à chuva. Não use ferramentas elétricas em locais úmidos ou molhados. Mantenha a área de trabalho bem iluminada. Não use ferramentas elétricas onde há risco de explosão ou incêndio.
- 3. **Proteja-se contra choques elétricos.** Evite o contato com superfícies aterradas (ex.: canos, radiadores, fogões e refrigeradores).
- 4. **Mantenha as crianças afastadas.** Não permita que visitantes toquem na ferramenta ou no cabo de extensão. Mantenha os visitantes afastados da área de trabalho.
- 5. **Guarde as ferramentas que não estão em uso.**

As ferramentas que não estão em uso devem ser guardadas num local seco e alto ou num armário trancado, fora do alcance de crianças.

#### 6. **Não force a ferramenta.**

A ferramenta fará um trabalho melhor e mais seguro na velocidade para a qual foi projetada.

7. **Use a ferramenta correta.**

Não force ferramentas pequenas ou acessórios a desempenharem o trabalho de uma ferramenta para serviços pesados. Não use ferramentas para aplicações diferentes da aplicação para a qual ela foi projetada; por exemplo, não use serras circulares para cortar galhos ou troncos de madeira.

8. **Use roupas apropriadas.** 

Não use roupas largas ou jóias, pois podem prenderse nas peças rotativas. É recomendável usar luvas de borracha e sapatos com solas antiderrapantes quando trabalhando ao ar livre. Use uma rede para prender os cabelos longos.

- 9. **Use óculos de segurança e protetores de ouvido.** Use também uma máscara contra pó se a operação de corte causar muita poeira.
- 10. **Conecte o equipamento de extração de pó.** Se forem fornecidos dispositivos para conexão do extrator e coletor de pó, certifique-se de que esses sejam conectados e usados devidamente.
- 11. **Não use o fio inapropriadamente.** Jamais use o fio para carregar a ferramenta nem puxe-o para desligar a ferramenta da tomada. Mantenha o fio longe do calor, óleo, ou arestas cortantes.
- 12. **Trabalhe com segurança.**

Use braçadeiras ou uma morsa para prender a peça de trabalho. É mais seguro do que segurar com as mãos e deixará as mãos livres para operar a ferramenta.

13. **Não tente se estender além do ponto de conforto.**  Mantenha-se sempre numa posição firme e equilibrada.

#### 14. **Cuide bem das ferramentas.**

Mantenha as ferramentas de corte sempre limpas e afiadas para um desempenho melhor e mais seguro. Siga as instruções para lubrificação e troca de acessórios. Inspecione o fio da ferramenta periodicamente e, se estiver danificado, leve-o para ser consertado no centro de assistência técnica autorizada. Inspecione os fios de extensão periodicamente e troque-os se estiverem danificados. Mantenha as empunhaduras secas, limpas e sem óleo ou graxa.

15. **Desligue a ferramenta da tomada.**

Desligue-a quando não estiver usando, antes de fazer a manutenção e quando trocando acessórios como lâminas, brocas e cortadores.

- 16. **Retire qualquer chave inglesa ou de ajuste.** Forme o hábito de verificar sempre se as chaves inglesas e de ajuste foram retiradas da ferramenta antes de a ligar.
- 17. **Evite a ligação acidental.**

Não carregue uma ferramenta ligada à tomada com o dedo no interruptor. Certifique-se de que o interruptor esteja desligado antes de ligar a ferramenta na tomada.

- 18. **Use fios de extensão para trabalhos ao ar livre.** Quando usando a ferramenta ao ar livre, use somente fios de extensão próprios para trabalhos ao ar livre.
- 19. **Esteja sempre atento.** Preste atenção no que está fazendo e use bom senso. Não use a ferramenta quando estiver cansado.

20. **Verifique se há peças danificadas.** Se houver protetores ou outras peças danificadas, deve-se verificar cuidadosamente para determinar se poderão desempenhar a função pretendida devidamente antes de continuar a usar a ferramenta. Verifique o alinhamento e o livre movimento das peças rotativas, a instalação, se há peças quebradas ou qualquer outra condição que possa afetar o funcionamento da ferramenta. Protetores ou outras peças danificadas devem ser devidamente consertadas ou trocadas pelo centro de assistência técnica autorizada a menos que indicado o contrário no manual de instruções. Os interruptores defeituosos devem ser trocados pelo centro de assistência técnica autorizada. Não use a ferramenta se o interruptor não liga e desliga.

#### 21. **Aviso**

O uso de qualquer acessório ou extensão diferente daqueles recomendados neste manual de instruções ou no catálogo pode apresentar o risco de ferimentos pessoais.

22. **A manutenção da sua ferramenta deve ser realizada por um técnico qualificado.**

Esta ferramenta elétrica está fabricada de acordo com os requisitos relevantes de segurança. Somente um técnico qualificado deve fazer consertos, usando sempre peças originais de substituição, caso contrário poderá expor o usuário a riscos graves.

#### **NORMAS ADICIONAIS DE SEGURANÇA PARA A FERRAMENTA** ENB040-3

- 1. **Use proteção para os olhos.**
- 2. **Mantenha as mãos afastadas do percurso do disco. Evite o contato com um disco que esteja rodando em ponto morto. O mesmo ainda pode causar ferimentos.**
- 3. **Não use a serra sem ter as proteções instaladas corretamente. Antes de usar a ferramenta, verifique se o protetor do disco se fecha devidamente. Não use a serra se a proteção do disco não se mover livremente e não se fechar instantaneamente. Jamais prenda nem amarre a proteção do disco na posição de aberta.**
- 4. **Não execute qualquer operação com as mãos livres.** A peça de trabalho deve ser presa firmemente com uma morsa contra a base giratória e a placa guia durante todas as operações. Jamais use as mãos para segurar a peça de trabalho.
- 5. **Nunca tente alcançar algo por cima do disco de corte.**
- 6. **Desligue a ferramenta e aguarde até que o disco pare de girar antes de movimentar a peça de trabalho ou alterar os ajustes.**
- 7. **Desconecte a ferramenta da tomada antes de trocar o disco ou fazer manutenção.**
- 8. Não use a ferramenta na presença de líquidos ou gases inflamáveis.
- 9. Antes de utilizar a ferramenta, verifique cuidadosamente se o disco não está trincado ou danificado. Troque imediatamente o disco se este estiver trincado ou danificado.
- 10. Utilize apenas os flanges especificados para esta ferramenta.
- 11. Tenha cuidado para não danificar o eixo, os flanges (especialmente a superfície de instalação) ou o parafuso. Se estas peças estiverem danificadas, o disco pode partir-se.
- 12. Certifique-se de que a base giratória esteja bem fixa para que a mesma não se movimente durante a operação.
- 13. Para sua segurança, retire as lascas, pedaços de madeira, etc. de cima da bancada antes da operação de corte.
- 14. Evite cortar pregos. Inspecione a peça de trabalho e remova todos os pregos antes da operação.
- 15. Lembre-se de soltar a trava da haste antes de ligar o interruptor.
- 16. Certifique-se de que o disco de corte não toca na base giratória na posição mais baixa.
- 17. Segure a empunhadura com firmeza. Lembre-se que a serra se movimenta um pouco para cima e para baixo durante a partida e a parada da ferramenta.
- 18. Antes de ligar a ferramenta, certifique-se que a lâmina não faz contato com a peça de trabalho.
- 19. Antes de utilizar a ferramenta na peça de trabalho, deixe-a funcionar por alguns instantes. Verifique se há vibrações ou movimentos irregulares que possam indicar má instalação ou desequilíbrio do disco.
- 20. Aguarde até que o disco atinja a velocidade máxima antes de iniciar o corte.
- 21. Desligue a ferramenta imediatamente se notar qualquer funcionamento anormal.
- 22. Não tente travar o gatilho na posição de ligado.
- 23. Mantenha-se sempre atento, especialmente no decorrer de operações repetitivas e monótonas. Não se deixe convencer por uma falsa sensação de segurança. Os discos de cortes são extremamente perigosos.
- 24. Use sempre os acessórios recomendados neste manual. O uso de acessórios inapropriados, tais como discos abrasivos, pode causar ferimentos.
- 25. **Use a serra somente para cortar madeira, alumínio ou materiais semelhantes.**
- 26. **Conecte as serras de esquadria a um dispositivo coletor de poeira quando for serrar.**
- 27. **Selecione discos de corte de acordo com o material a ser cortado.**
- 28. **Tenha cuidado quando abrir uma fenda.**
- 29. **Troque a placa de corte quando estiver gasta.**
- 30. **Não use discos de corte feitos de aço de alta velocidade.**
- 31. **O pó proveniente da operação contém químicos que provocam câncer, defeitos congênitos ou problemas no aparelho reprodutor. Alguns exemplos desses químicos são:** 
	- **chumbo de material pintado com tinta à base de chumbo e**
	- **arsênico ou cromo de madeira tratada quimicamente. O risco a esta exposição varia, dependendo da freqüência com que executa este tipo de trabalho. Para reduzir a exposição a estes químicos: trabalhe numa área bem ventilada e utilize equipamento de segurança adequado, como uma máscara contra pó especialmente projetada para filtrar as partículas microscópicas.**
- 32. **Para reduzir o ruído emitido, mantenha o disco de corte sempre afiado e limpo.**
- 33. **O operador deve ter formação adequada para utilização, ajuste e manutenção da ferramenta.**
- 34. **Utilize discos de corte corretamente afiados. Observe a velocidade máxima marcada no disco de corte.**
- 35. **Não retire pedaços ou fragmentos da peça de trabalho enquanto a ferramenta estiver funcionando e o cabeçote do disco de corte não se encontrar na posição de descanso.**

### **GUARDE ESTAS INSTRUÇÕES. INSTALAÇÃO**

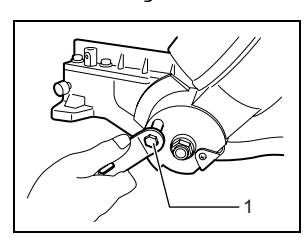

1. Chave

1. Alavanca

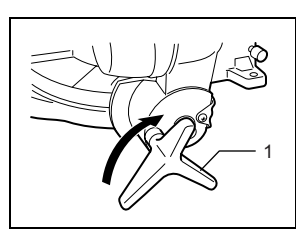

A ferramenta é despachada da fábrica com a empunhadura travada na posição inferior por meio do pino de trava. Afrouxe o parafuso com uma chave fornecida com a ferramenta e mova o cabeçote do disco de corte para o ângulo correto. Remova o parafuso e aperte o disco de corte com o regulador.

#### **Instalação de placa auxiliar**

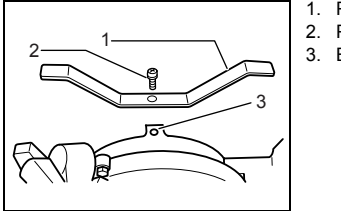

- 1. Placa auxiliar
- 2. Parafuso
- 3. Base

Instale a placa auxiliar usando o orifício na base da ferramenta e firme-a apertando o parafuso.

#### **Montagem da bancada**

A ferramenta é despachada da fábrica com a empunhadura travada na posição inferior por meio do pino de trava. Solte o pino de trava baixando ligeiramente a empunhadura e retirando o pino.

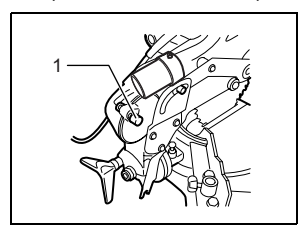

1. Pino de trava

Esta ferramenta deve ser presa com quatro parafusos em uma superfície nivelada e estável utilizando os orifícios para os parafusos existentes na base da ferramenta. Isto ajudará a evitar que a ferramenta se tombe e cause ferimentos.

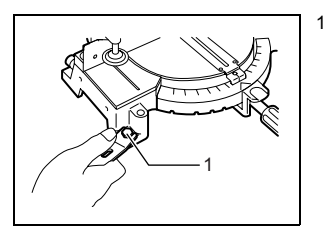

1. Parafuso

### **DESCRIÇÃO FUNCIONAL**

#### **PRECAUÇÃO:**

• Certifique-se de que a ferramenta esteja sempre desligada e desconectada da tomada antes de executar qualquer ajuste ou verificar o seu funcionamento.

#### **Protetor do disco**

#### 1. Protetor do disco

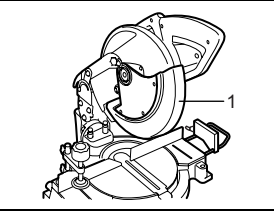

Ao abaixar a empunhadura, o protetor do disco de corte sobe automaticamente. O protetor do disco tem molas e por isso volta para a posição original assim que terminar o corte e elevar a empunhadura. JAMAIS ANULE OU RETIRE O PROTETOR DO DISCO NEM A MOLA QUE PRENDE O PROTETOR DO DISCO.

Para sua segurança pessoal, mantenha o protetor do disco sempre em boas condições. Qualquer funcionamento irregular do protetor do disco deve ser corrigido imediatamente. Verifique se a ação da mola de retorno do protetor do disco funciona corretamente. JAMAIS USE A FERRAMENTA SE O PROTETOR DO DISCO OLLA MOLA ESTIVEREM DANIFICADOS DEFEITUOSOS OU FORAM RETIRADOS. USAR A FERRAMENTA NESSAS CONDIÇÕES É MUITO PERIGOSO E PODE CAUSAR FERIMENTOS GRAVES.

Se qualquer um dos protetores transparentes do disco ficarem sujos ou se partículas de pó aderirem de modo que o disco não seja facilmente visível, desligue a serra da tomada e limpe cuidadosamente o protetor com um pano úmido. Não utilize solventes ou produtos de limpeza à base de petróleo no protetor de plástico. Se qualquer um dos protetores transparentes do disco ficar sujo ou se partículas de pó aderirem de modo que o disco e/ou peça de trabalho não fiquem mais facilmente visíveis, desligue a serra da tomada e limpe cuidadosamente o protetor com um pano úmido. Não utilize solventes ou produtos de limpeza à base de petróleo no protetor de plástico.

Se o protetor do disco estiver particularmente sujo e a visão através do protetor ficar prejudicada, use a chave fornecida para afrouxar o parafuso sextavado, segurando a cobertura central. Afrouxe o parafuso sextavado girando-o no sentido anti-horário e eleve o protetor do disco e a cobertura central. Com o protetor do disco assim posicionado, a limpeza poderá ser feita eficientemente e na sua totalidade. Quando a limpeza estiver concluída, faça o procedimento acima na ordem reversa e aperte o parafuso. Não remova a mola segurando o protetor do disco. Se o protetor ficar descolorido com o tempo ou com a exposição à luz UV, entre em contato com o centro de assistência técnica da Makita para obter um novo protetor. NÃO ANULE OU REMOVA O PROTETOR.

1. Protetor do disco

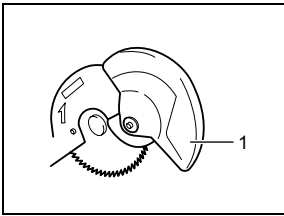

**Placa de corte**

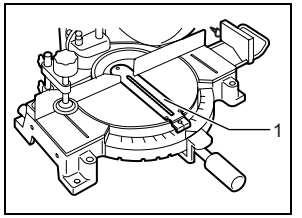

1. Placa de corte

Esta ferramenta é fornecida com a placa de corte na base giratória para minimizar rasgos no final do corte. Se a ranhura da placa de corte ainda não tiver sido cortada de fábrica, é necessário fazer a ranhura antes de usar a ferramenta para cortar uma peça de trabalho. Ligue a ferramenta e abaixe o disco lentamente para fazer uma ranhura na placa de corte.

#### **Manter a capacidade máxima de corte**

Esta ferramenta é regulada na fábrica para proporcionar capacidade máxima de corte com um disco de 255 mm.

Ao instalar um disco de corte novo, verifique sempre a posição limite inferior do disco e, se necessário, ajuste da sequinte forma:

Primeiro desligue a ferramenta da tomada. Abaixe completamente a empunhadura. Utilize a chave para rodar o parafuso de regulação até que a extremidade do disco de corte fique um pouco abaixo da superfície superior da base giratória, no ponto em que a face anterior da placa guia encontra a superfície superior da base giratória.

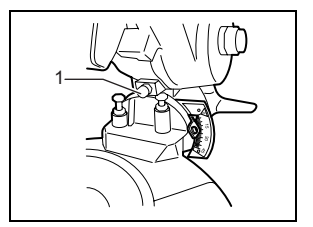

1. Parafuso de regulação

Com a ferramenta desligada da tomada, rode o disco de corte manualmente enquanto segura a empunhadura na posição inferior, para confirmar que o disco não toca qualquer parte da base inferior. Reajuste ligeiramente, se necessário.

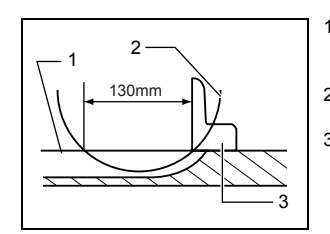

- 1. Superfície superior da base giratória
- 2. Extremidade do disco
- 3. Placa guia

#### **PRECAUÇÃO:**

Após instalar um disco de corte novo, certifique-se sempre de que o disco não toca em nenhuma parte da base inferior quando a empunhadura se encontra totalmente abaixada. Execute esta operação sempre com a ferramenta desligada da tomada.

#### **Ajuste do ângulo reto**

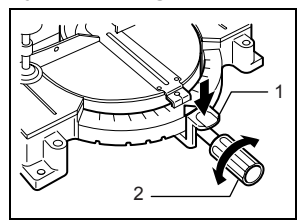

- 1. Alavanca de trava
- 2. Empunhadura

Solte a empunhadura rodando-a para a esquerda. Rode a base giratória enquanto pressiona a alavanca de trava. Quando tiver deslocado a empunhadura para a posição onde o ponteiro indica o ângulo desejado na escala de ângulo reto, aperte firmemente a empunhadura girando-a para a direita.

#### **PRECAUÇÃO:**

- Quando rodar a base giratória, certifique-se de que levanta o cabo completamente.
- Depois de mudar o ângulo reto, prenda sempre a base giratória apertando firmemente o punho.

#### **Ajuste do ângulo oblíquo**

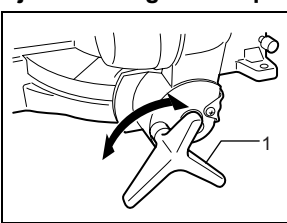

1. Alavanca

1. Ponteiro

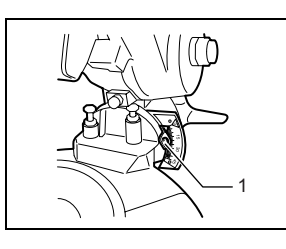

Para regular o ângulo oblíquo, afrouxe o regulador na parte traseira da ferramenta girando-o para a esquerda.

Empurre o cabo para a esquerda para inclinar o disco de corte até que o ponteiro indique o ângulo desejado na escala de ângulo oblíquo.

Em seguida, aperte o regulador para a direita para prender o braço.

#### **PRECAUÇÃO:**

- Quando inclinar o disco de corte, certifique-se de levantar o cabo completamente.
- Depois de mudar o ângulo oblíquo, prenda sempre o braço apertando o regulador para a direita.

#### **Ação do interruptor**

#### **PRECAUÇÃO:**

• Antes de ligar a ferramenta na tomada, verifique sempre se o interruptor gatilho funciona normalmente e se retorna para a posição "OFF" quando é solto.

#### **Para países europeus**

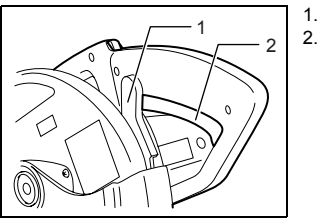

1. Alavanca 2. Gatilho do interruptor

Para ligar a ferramenta, empurre a alavanca para a direita e aperte o gatilho. Solte o gatilho para parar.

#### **Para outros países exceto países europeus**

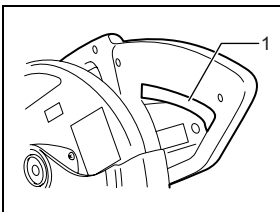

1. Gatilho do interruptor

Para ligar a ferramenta, simplesmente aperte o gatilho. Solte o gatilho para parar.

#### **AVISO:**

• NUNCA utilize a ferramenta se o gatilho do interruptor não estiver totalmente operacional. Qualquer ferramenta com um interruptor inoperante é ALTAMENTE PERIGOSA e deve ser reparada antes de ser utilizada.

### **MONTAGEM**

#### **PRECAUÇÃO:**

• Certifique-se sempre de que a ferramenta esteja desligada e desconectada da tomada antes de executar qualquer trabalho de manutenção na ferramenta.

#### **Instalação ou remoção do disco de corte**

#### **PRECAUÇÃO:**

- Certifique-se sempre de que a ferramenta esteja desligada e desconectada da tomada antes de instalar ou remover o disco.
- Use exclusivamente a chave tubular Makita fornecida para instalar ou remover o disco. Caso contrário, poderá resultar num aperto excessivo ou insuficiente do parafuso sextavado. Isto pode provocar ferimentos.

Quando remover ou instalar o disco, mantenha o punho na posição elevada.

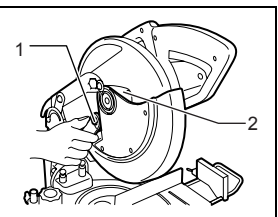

- 1. Chave
- 2. Cobertura central

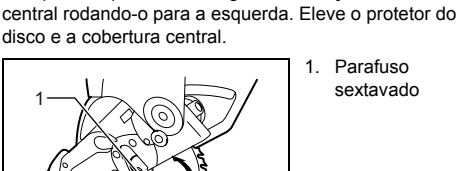

Para remover o disco de corte, utilize a chave para desapertar o parafuso hexagonal de fixação da cobertura

> 1. Parafuso sextavado

Aperte a trava da haste para travar o eixo e utilize a chave para desapertar o parafuso sextavado, rodando-o para a direita. Remova, então, o parafuso sextavado, o flange externo e o disco.

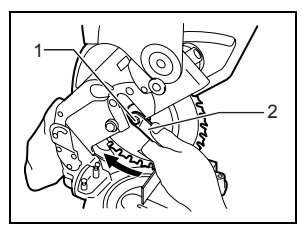

1. Parafuso sextavado 2. Chave

Para instalar o disco, monte-o cuidadosamente no eixo, confirmando que a seta na face do disco aponta na mesma direção que a seta da caixa do disco. Instale o flange exterior e o parafuso sextavado e use a chave para apertar o parafuso (esquerdo) para a esquerda enquanto pressiona a trava do eixo.

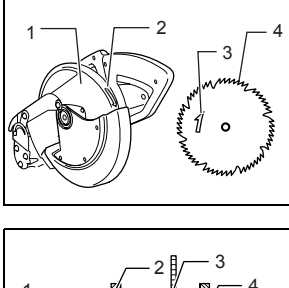

- 1. Caixa do disco de corte
- 2. Seta
- 3. Seta
- 4. Disco de corte

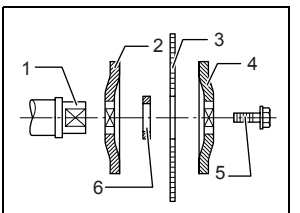

- 1. Eixo
- 2. Flange
- 3. Disco de corte
- 4. Flange
- 5. Parafuso
- sextavado 6. Anel

#### **PRECAUÇÃO:**

• O anel de 25,4 mm ou 30 mm no diâmetro externo é instalado de fábrica no eixo. Antes de montar o disco no eixo, certifique-se sempre de que o anel correto para o orifício em árvore do disco que pretende usar está instalado no eixo.

Instale o flange exterior e o parafuso sextavado e use a chave para apertar o parafuso (esquerdo) para a esquerda enquanto pressiona a trava do eixo.

Recoloque o protetor do disco e a cobertura central nas suas posições originais. Em seguida, aperte o parafuso sextavado girando-o para a direita para fixar a cobertura central. Abaixe a alavanca para comprovar que o protetor do disco se movimenta devidamente. Certifique-se de que a trava da haste destravou o eixo antes de iniciar o corte.

#### **Saco de pó**

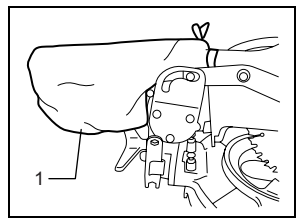

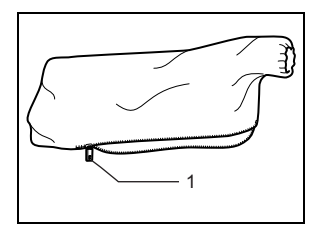

1. Saco coletor de pó

1. Prendedor

O uso do saco de pó faz com que as operações de corte sejam limpas e facilita a coleta de poeira. Para anexar o saco de pó, ajuste-o no bocal.

Quando o saco de pó estiver metade cheio, remova-o da ferramenta e retire o prendedor. Esvazie o saco de pó, dando umas batidinhas leves para remover do interior as partículas aderentes que podem atrapalhar uma coleta maior.

#### **NOTA:**

Conectar um aspirador a esta serra possibilita operações mais limpas e eficientes.

#### **Fixação da peça de trabalho**

#### **AVISO:**

• É fundamental prender a peça de trabalho de maneira correta e firme com uma morsa. Caso contrário poderá danificar a ferramenta e/ou estragar a peça de trabalho. PODE PROVOCAR TAMBÉM FERIMENTOS PESSOAIS. Além disso, depois de terminar o corte, NÃO levante o disco antes que este esteja completamente parado.

#### **PRECAUÇÃO:**

• Para cortar peças muito longas, utilize apoios que sejam da altura da superfície superior da base giratória. Não dependa apenas da morsa vertical e/ou horizontal para fixação da peça de trabalho. Materiais finos tendem a ceder. Apóie a peça de trabalho em todo o seu comprimento para evitar encravamento do disco e eventuais RECUOS.

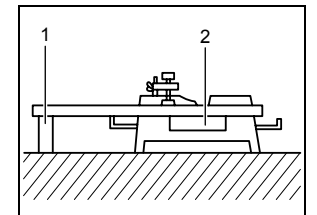

1. Suporte 2. Base giratória

**Morsa vertical** 

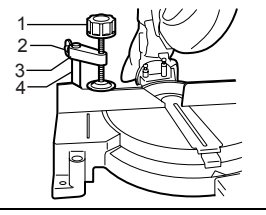

- 1. Regulador da morsa
- 2. Parafuso
- 3. Braço da morsa
- 4. Vareta da morsa

A morsa vertical pode ser instalada em duas posições, tanto à esquerda quanto à direita da placa guia. Introduza a vareta da morsa no orifício da placa guia e aperte o parafuso para fixar a vareta da morsa.

Posicione o braço da morsa de acordo com a espessura e formato da peça de trabalho e fixe-o apertando o parafuso. Certifique-se de que nenhuma parte da ferramenta entra em contato com a morsa quando baixar a empunhadura até o fim. Se alguma parte tocar na morsa, mude a posição da morsa.

Encoste a peça de trabalho nivelada na placa guia e na base giratória. Coloque a peça de trabalho na posição de corte pretendida e fixe-a com firmeza apertando o regulador da morsa.

#### **PRECAUÇÃO:**

• A peça de trabalho deve ser presa firmemente com uma morsa contra a base giratória e a placa guia durante todas as operações.

### **OPERAÇÃO**

#### **PRECAUÇÃO:**

- Antes de usar a ferramenta, lembre-se de liberar a empunhadura da posição inferior puxando o pino do trava.
- Verifique se o disco não está em contato com a peça de trabalho, etc. antes de ligar o interruptor.
- Não aplique pressão excessiva na empunhadura ao cortar. Força demais pode resultar em sobrecarga do motor e/ou diminuir a eficiência de corte. Aperte a empunhadura apenas com força suficiente para cortar suavemente e sem uma redução significativa da velocidade do disco de corte.
- Pressione suavemente a empunhadura para fazer o corte. Se pressionar a empunhadura com muita força ou se aplicar força lateral, o disco vibrará e deixará uma marca (marca de serra) na peça de trabalho e o corte não ficará perfeito.

#### **1. Corte segurando peças de trabalho**

1. Morsa vertical

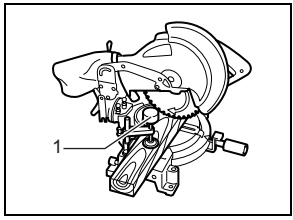

Fixe a peça de trabalho com a morsa. Ligue a ferramenta sem que o disco faça contato e aguarde até que o disco atinja a velocidade máxima antes de baixar. Em seguida, abaixe a empunhadura até a posição inferior para cortar a peça de trabalho. Depois que terminar de cortar, desligue a ferramenta e AGUARDE ATÉ QUE O DISCO ESTEJA COMPLETAMENTE PARADO antes de voltar a levantá-lo.

#### **2. Corte em ângulo reto**

Consulte a seção "Regulação do ângulo reto", descrita anteriormente.

#### **3. Corte oblíquo**

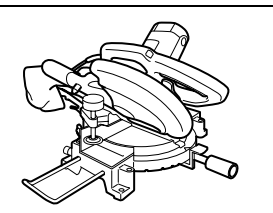

Desaperte o regulador e incline o disco de corte para determinar o ângulo oblíquo (consulte a seção "Regulação do ângulo oblíquo" descrita anteriormente). Lembre-se de reapertar o regulador para fixar seguramente o ângulo oblíquo selecionado. Prenda a peça de trabalho com uma morsa. Ligue a ferramenta sem que o disco faça qualquer contato e espere até que atinja a velocidade máxima. Em seguida, abaixe a empunhadura cuidadosamente até a posição inferior enquanto aplica pressão em paralelo com o disco. Depois que terminar de cortar, desligue a ferramenta e AGUARDE ATÉ QUE O DISCO ESTEJA COMPLETAMENTE PARADO antes de voltar a levantá-lo.

#### **PRECAUÇÃO:**

- Certifique-se de que o disco se desloca para baixo na direção oblíqua durante um corte oblíquo. Mantenha as mãos afastadas do percurso do disco.
- No decorrer de um corte oblíquo, pode acontecer que o pedaço cortado fique encostado na parte lateral do disco. Se levantar o disco enquanto ainda está rodando, ele pode pegar o pedaço e cortá-lo, espalhando fragmentos à volta, o que é perigoso. O disco deve ser levantado SOMENTE depois de estar completamente parado.
- Quando abaixar a empunhadura, exerça pressão paralelamente ao disco. Se não exercer força paralela ao disco durante o corte, o ângulo do disco pode ser alterado e o corte será imperfeito.

#### **4. Corte composto**

O corte composto é o processo pelo qual um ângulo oblíquo é executado em simultâneo com um corte em ângulo reto na peça de trabalho. O corte composto pode ser executado nos ângulos indicados na tabela.

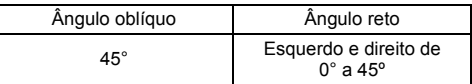

Para executar corte composto, consulte as explicações em "Corte segurando peças de trabalho", "Corte em ângulo reto" e "Corte oblíquo".

#### **5. Corte de extrusão de alumínio**

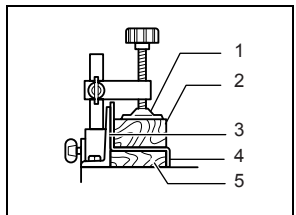

- 1. Morsa
- 2. Bloco espaçador
- 3. Placa guia
- 4. Extrusão de
- alumínio
- 5. Bloco espaçador

Para fixar extrusões de alumínio, use blocos espaçadores ou sobras de material, como indicado na ilustração, para evitar a deformação do alumínio. Utilize um lubrificante de corte ao cortar extrusões de alumínio para evitar a acumulação de limalhas de alumínio no disco.

#### **PRECAUÇÃO:**

• Nunca tente cortar extrusões de alumínio grossas ou redondas. As extrusões de alumínio grossas podem soltar-se durante a operação e as redondas não podem ser fixadas com segurança com esta ferramenta.

#### **6. Revestimento de madeira**

A utilização de um revestimento de madeira auxilia a obter cortes sem lascas nas peças de trabalho. Afixe um revestimento de madeira à placa guia utilizando os furos na mesma. Veja a ilustração para as dimensões sugeridas de revestimento de madeira.

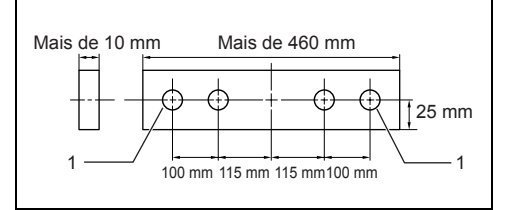

#### 1. Furo

#### **PRECAUÇÃO:**

- Utilize madeira reta com espessura uniforme para o revestimento.
- Use parafusos para prender o revestimento de madeira à placa guia. Os parafusos devem ser instalados de modo que as cabeças fiquem embutidas na superfície do revestimento de madeira.
- Quando o revestimento de madeira estiver afixado, não rode a base giratória com a empunhadura baixada. O disco e/ou o revestimento de madeira serão danificados.
- A largura máxima de corte será menor pela largura do revestimento de madeira.
- **7. Cortes repetidos com o mesmo comprimento** 
	- 1. Placa de apoio
		- 2. Parafuso
		- 3. Suporte

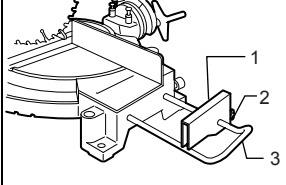

Para cortar várias peças de material com o mesmo comprimento, de 240 mm a 380 mm, utilize a placa de apoio (acessório opcional) para uma operação mais eficiente. Instale a placa de apoio no suporte (acessório opcional) como ilustrado na figura. Alinhe a linha de corte da peça de trabalho com o lado esquerdo ou direito da ranhura na placa de corte e, enquanto segura firme a peça de trabalho, mova a placa de apoio rente à extremidade da peça de trabalho. A seguir, afixe a placa de apoio com o parafuso. Quando não for usar a placa de apoio, desaperte o parafuso e gire a placa para não interferir.

#### **Transporte da ferramenta**

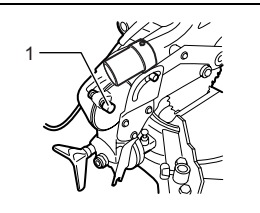

1. Pino de trava

Certifique-se de que a ferramenta esteja desligada da tomada. Prenda o disco no ângulo oblíquo 0º e rode a base completamente para o ângulo reto esquerdo. Abaixe a empunhadura totalmente e trave-a na posição inferior pressionando o pino de trava. Transporte a ferramenta carregando a empunhadura como mostrado na figura. Se retirar os suportes, saco de pó, etc., poderá carregá-la mais facilmente.

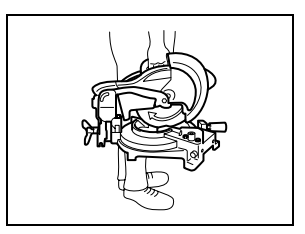

#### **PRECAUÇÃO:**

- Prenda todas as peças rotativas antes de carregar a ferramenta.
- O pino de trava serve apenas para fins de transporte e armazenagem e não para operações de corte.

### **MANUTENÇÃO**

#### **PRECAUÇÃO:**

• Certifique-se de que a ferramenta se encontra sempre desligada e desconectada da tomada antes de executar qualquer inspeção ou manutenção na mesma.

#### **AVISO:**

• Mantenha o disco de corte sempre limpo e afiado para obter o melhor desempenho com segurança.

#### **Regulação do ângulo de corte**

Esta ferramenta foi cuidadosamente regulada e alinhada na fábrica, mas um manuseio inadequado poderá afetar o seu alinhamento. Se a sua ferramenta não se encontrar devidamente alinhada, faça o seguinte:

#### **1. Ângulo reto**

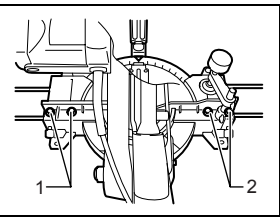

- 1. Parafusos sextavados
- 2. Parafusos sextavados

Desaperte o punho que segura a base giratória. Rode a base giratória de modo que o ponteiro indique 0° na escala de ângulo reto. Aperte a empunhadura e desaperte os parafusos sextavados que prendem a placa guia usando a chave. Se o ponteiro não apontar para 0° na escala de ângulo reto, afrouxe o parafuso que segura a placa do ponteiro de forma que o ponteiro aponte para para 0° na escala de ângulo reto.

Abaixe a empunhadura totalmente e trave-a na posição inferior pressionando o pino de trava. Alinhe o lado do disco com a face da placa guia usando um esquadro, régua, etc. Em seguida, aperte firmemente os parafusos sextavados na placa guia em ordem a partir do lado direito.

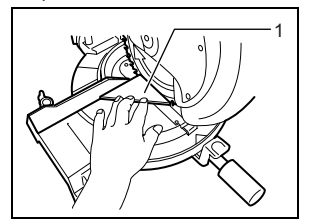

1. Esquadro

#### **2. Ângulo oblíquo**

(1) Ângulo oblíquo 0º

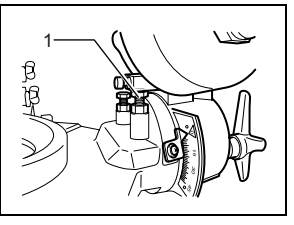

1. Parafuso de ajuste de 0°

Abaixe a empunhadura totalmente e trave-a na posição inferior pressionando o pino de trava. Desaperte o regulador na parte traseira da ferramenta. Afrouxe a porca sextavada e gire para o ângulo oblíquo 0°, ajustando o parafuso no lado direito da base giratória duas ou três revoluções no sentido horário para inclinar o disco para a direita. Alinhe cuidadosamente o lado do disco com a superfície superior da base giratória utilizando um esquadro, régua, etc., rodando o parafuso de regulação do ângulo oblíquo 0º para a direita. Depois, aperte a porca sextavada para prender no ângulo oblíquo 0° ajustando o parafuso, e aperte bem o regulador.

Certifique-se de que o ponteiro no braço indica 0° na escala de ângulo oblíquo. Se não apontar para 0° na escala de ângulo oblíquo, afrouxe o parafuso que segura o ponteiro e mova e aperte a placa do ponteiro de forma que o ponteiro aponte para para 0° na escala de ângulo oblíquo.

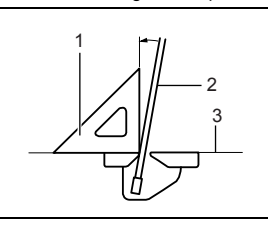

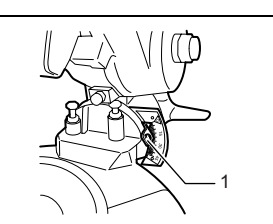

- 1. Esquadro
- 2. Disco de corte
- 3. Superfície superior da base giratória
- 1. Ponteiro

#### (2) Ângulo oblíquo 45º

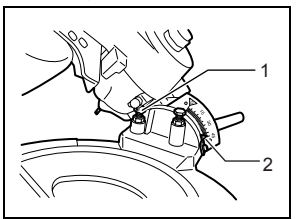

- 1. Parafuso de regulação do ângulo oblíquo de 45º
- 2. Ponteiro

Regule o ângulo oblíquo de 45° somente depois de executar a regulação do ângulo oblíquo 0°. Para regular o ângulo oblíquo de 45° esquerdo, solte o regulador e incline o disco completamente para a esquerda. Certifique-se de que o ponteiro no braço indica 45° na escala de ângulo oblíquo no braço. Se o ponteiro não apontar 45°, gire o parafuso de regulação do ângulo oblíquo de 45º no lado esquerdo do braço até que o indicador aponte para 45°.

#### **Reposição de escovas de carvão**

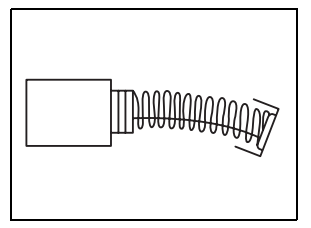

Remova e verifique as escovas de carvão regularmente. Troque-as quando estiverem gastas com 3 mm de comprimento. Mantenha as escovas de carvão limpas e livres para que deslizem nos porta-escovas. Ambas as escovas de carvão devem ser trocadas ao mesmo tempo. Use somente escovas de carvão idênticas.

Use uma chave de fenda para remover as tampas dos porta-escovas. Retire as escovas de carvão gastas, coloque as novas e feche as tampas dos porta-escovas.

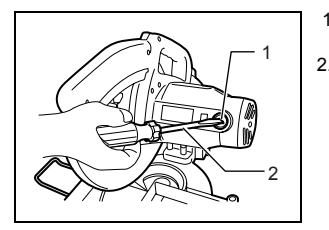

- 1. Tampa do portaescovas
- 2. Chave de fenda

#### **Depois da utilização**

• Depois da utilização, limpe as lascas e o pó que aderiu à ferramenta com um pano ou material semelhante. Mantenha o protetor do disco limpo, de acordo com as instruções na seção anterior intitulada "Protetor do disco". Lubrifique os componentes deslizantes com óleo de máquina para evitar a ferrugem.

Para manter a SEGURANÇA e a CONFIABILIDADE do produto, os reparos e outros procedimentos de manutenção ou ajustes deverão ser realizados por centros de assistência técnica autorizada Makita, sempre utilizando peças de reposição originais Makita.

### **CERTIFICADO DE GARANTIA**

Sr. Consumidor:

Toda ferramenta elétrica MAKITA é inspecionada e testada ao sair da linha de produção, sendo garantida contra defeitos de material ou fabricação por 3 meses (por lei) + 9 meses do fabricante, a partir da data da compra. Se algum defeito ocorrer, leve a ferramenta completa ao seu revendedor ou a oficina autorizada.

Se a inspeção pela autorizada apontar problemas causados por defeito de material ou fabricação, todo o conserto será efetuado gratuitamente.

### A GARANTIA SERÁ VÁLIDA SOB AS SEGUINTES CONDIÇÕES:

- 01- Apresentação da Nota Fiscal de compra ou deste Certificado de Garantia devidamente preenchido.
- 02- No atendimento de consertos em Garantia; o Sr. Consumidor deverá apresentar obrigatoriamente:

- Nota Fiscal de compra da ferramenta contendo em sua discriminação: tipo, modelo, voltagem e número de série de fabricação, localizados na placa de inscrição afixada na carcaça da mesma ou ainda, este Certificado devidamente preenchido, carimbado, datado e assinado pelo REVENDEDOR.

- 03- Por ser uma Garantia complementar à legal, fica convencionado que a mesma perderá totalmente sua validade se ocorrer uma das hipóteses a seguir:
	- A Se o produto for examinado, alterado, fraudado, ajustado, corrompido ou consertado por pessoas não autorizadas pela MAKITA DO BRASIL;
	- B Se qualquer peça, parte ou componente agregado ao produto caracterizar-se como não original;
	- C Se ocorrer a ligação em corrente elétrica adversa da mencionada na embalagem, na placa de inscrição e na etiqueta afixada no cabo elétrico da ferramenta;
	- D Se o número de série que identifica a ferramenta e que também consta no verso deste, estiver adulterado, ilegível ou rasurado.
- 04- Estão excluídos desta Garantia, os eventuais defeitos decorrentes do desgaste natural do produto ou pela negligência do Sr. Consumidor no descumprimento das Instruções contidas no Manual de Instruções; bem como, se o produto não for utilizado em service regular.
- 05- As ferramentas de corte, tais como: serras, fresas, abrasivos, deverão seguir as especificações exigidas pela máquina.
- 06- Esta Garantia não abrange eventuais despesas de frete ou transporte.

### **Makita do Brasil Ferramentas Elétricas Ltda.**

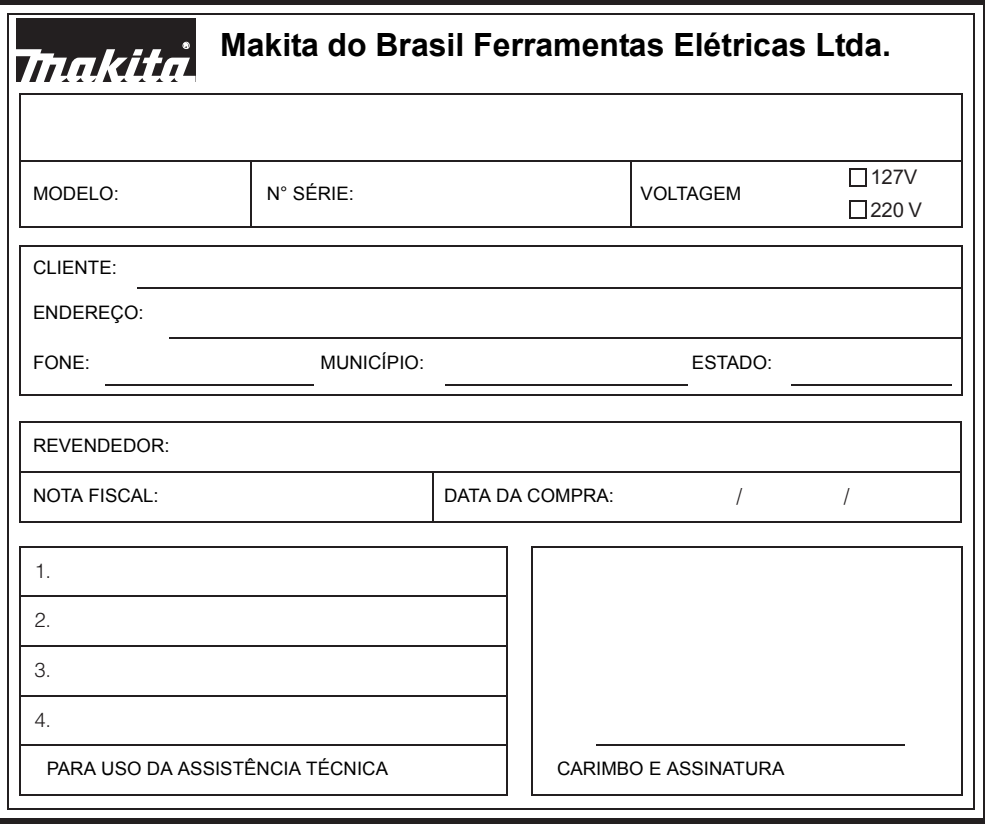

## **Makita do Brasil Ferramentas Elétricas Ltda.**

**Fábrica**

R. Makita Brasil, 200, B.dos Alvaregas, São Bernardo do Campo-SP - CEP 09852-080 JM23080031